# **Компьютерная арифметика**

### **§ 26. Особенности представления чисел в компьютере**

- **§ 27. Хранение в памяти целых чисел**
- **§ 28. Операции с целыми числами**
- **§ 29. Хранение в памяти вещественных чисел**
- **§ 30. Операции с вещественными числами**

# **Компьютерная арифметика**

# **§ 26. Особенности представления чисел в компьютере**

# **Предельные значения чисел**

В математике *нет* предельных значений!

В компьютере – конечное число деталей, ограниченное количество разрядов.

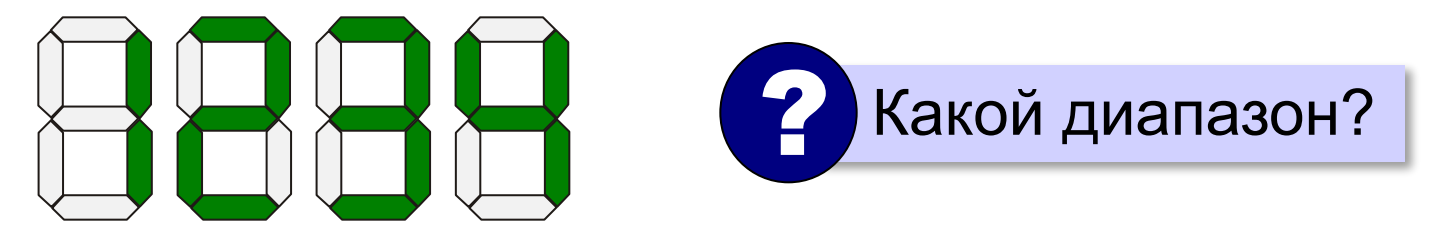

# ▓▅▓▅▓▅▓▅▓▓  $\rightarrow$   $\rightarrow$   $\rightarrow$ **10000?**

#### **Предельные значения чисел**

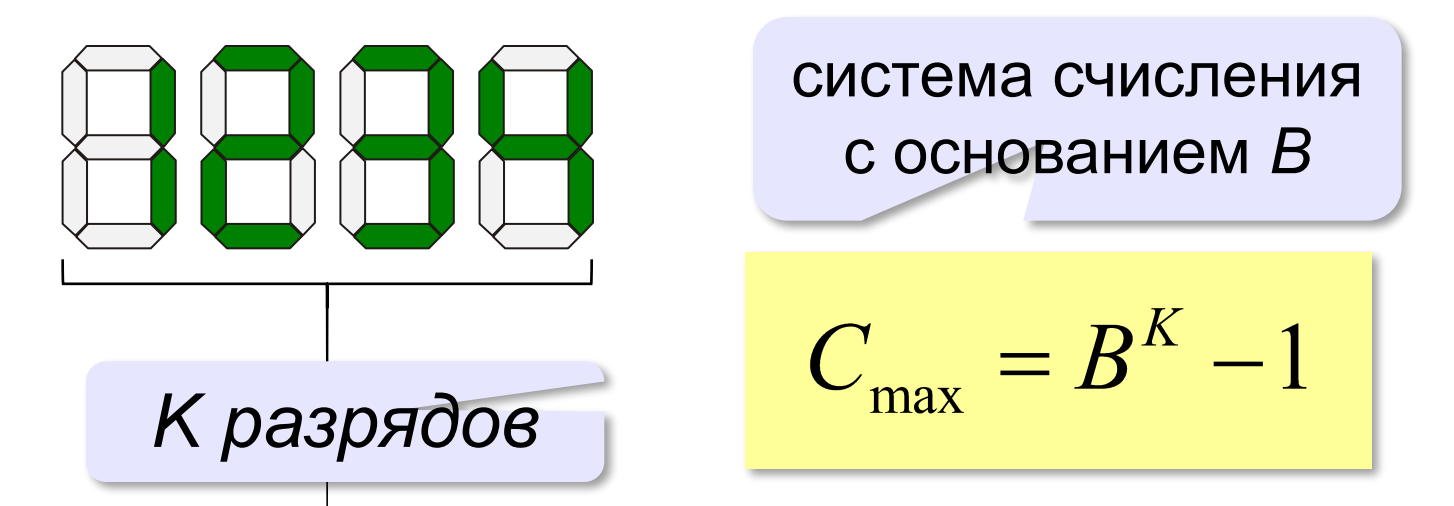

**Переполнение разрядной сетки** — это ситуация, когда число, которое требуется сохранить, не умещается в имеющемся количестве разрядов вычислительного устройства.

#### **Вещественные числа**

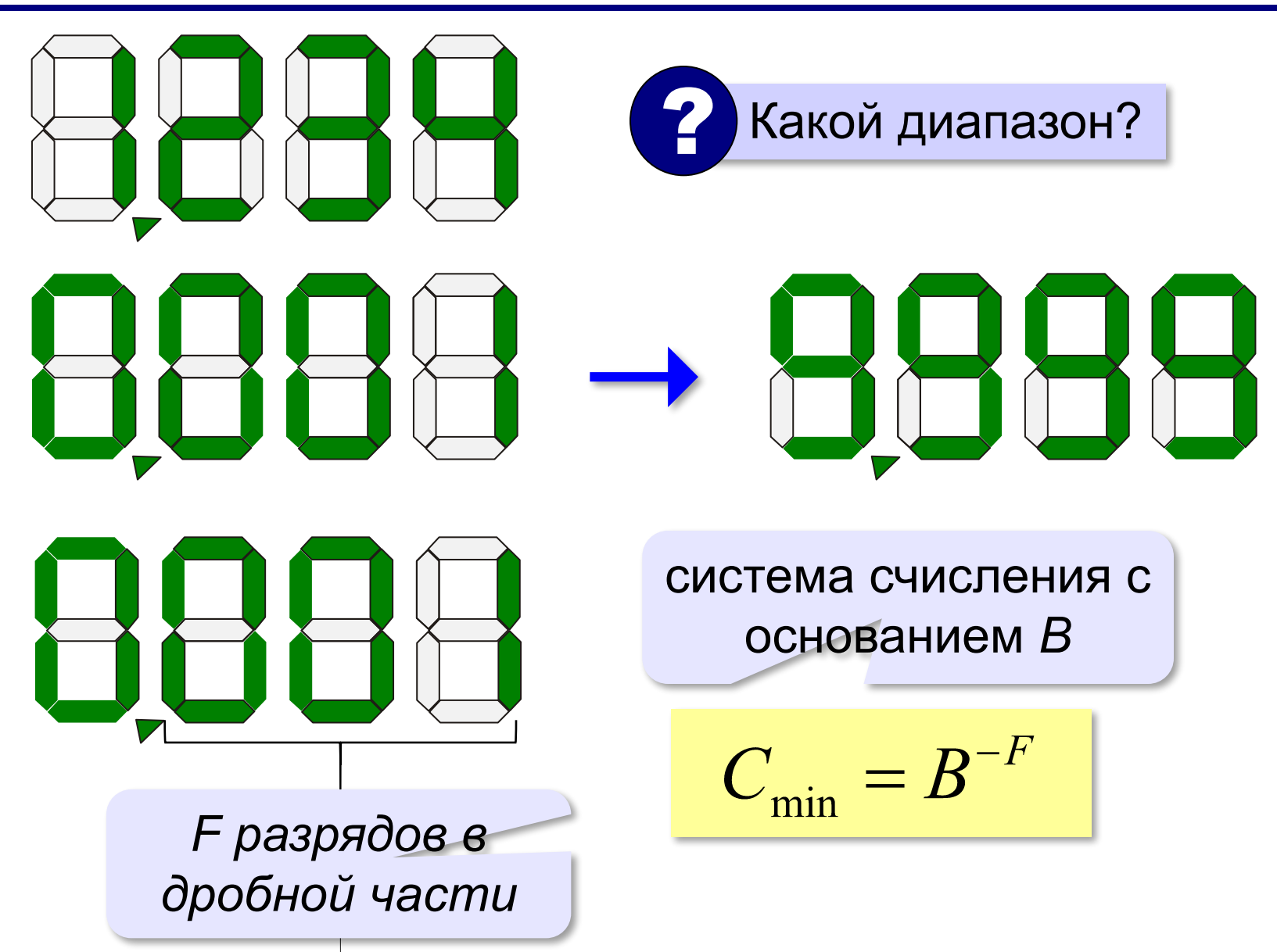

#### **Неточность представления**

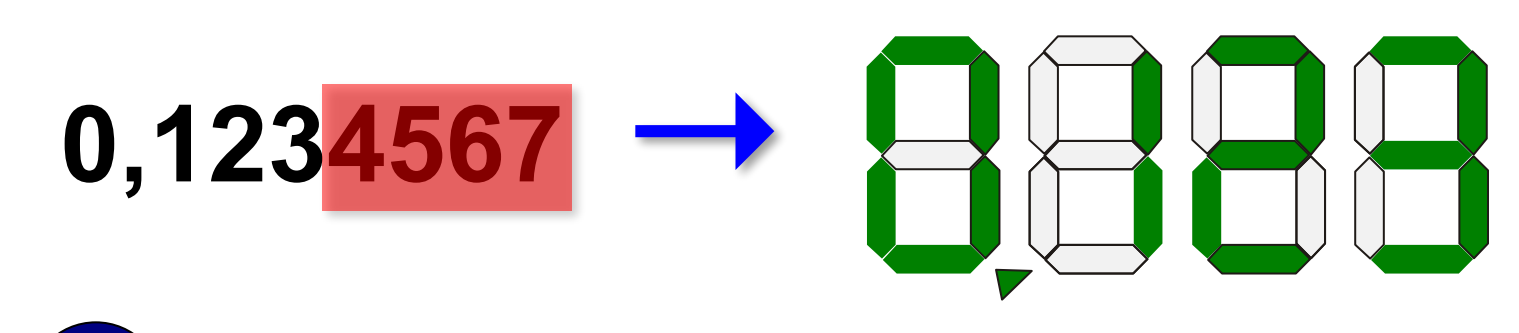

 Не все вещественные числа могут быть представлены в компьютере точно! !

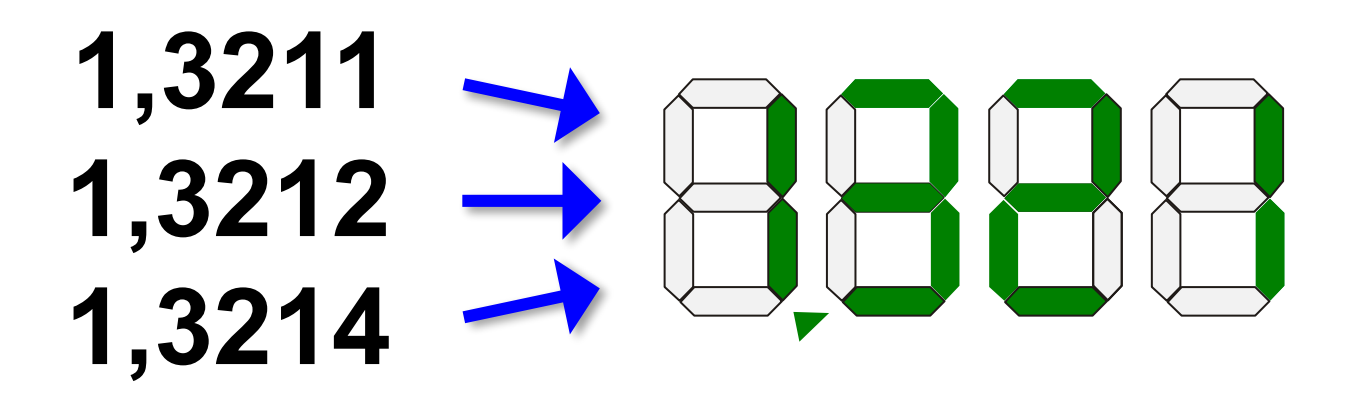

### **Сравнение вещественных чисел**

хранится неточно! неточный результат! ! При сравнении вещественных чисел желательно избегать операции «равно»! допустимая погрешность (10-6)

# **Дискретность**

- 1. Целые числа дискретны.
- 2. Вещественные числа непрерывны.
- 3. Компьютер работает только с дискретными данными.
	- Для хранения вещественных чисел нужна **дискретизация**! !
- 4. При дискретизации может происходить потеря информации (искажение данных).
- 5. Большинство трудностей связано с кодированием вещественных чисел.

# **Компьютерная арифметика**

# **§ 27. Хранение в памяти целых чисел**

# **Целые числа без знака (***unsigned***)**

**Беззнаковые данные** – не могут быть отрицательными.

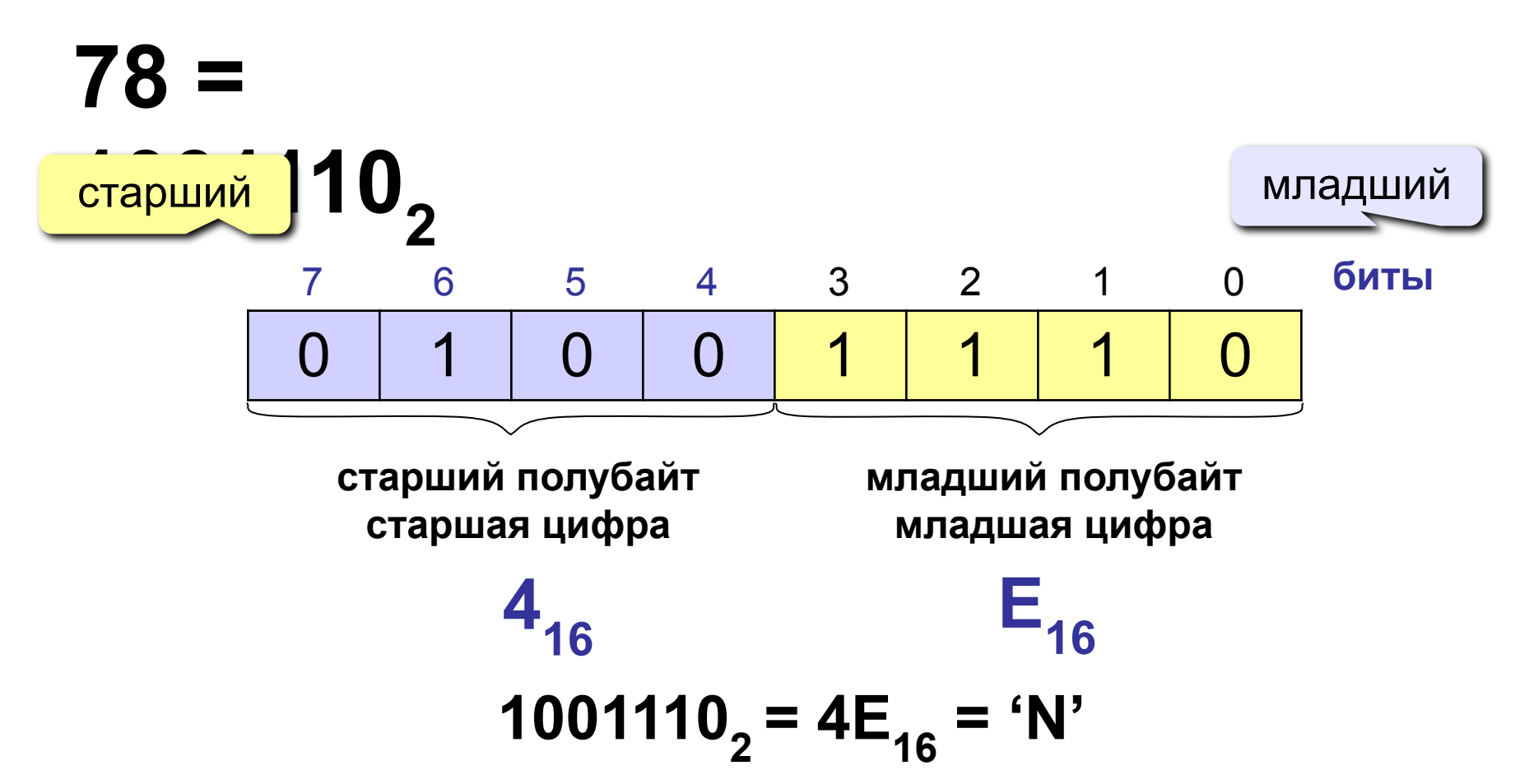

10

## **Целые числа без знака**

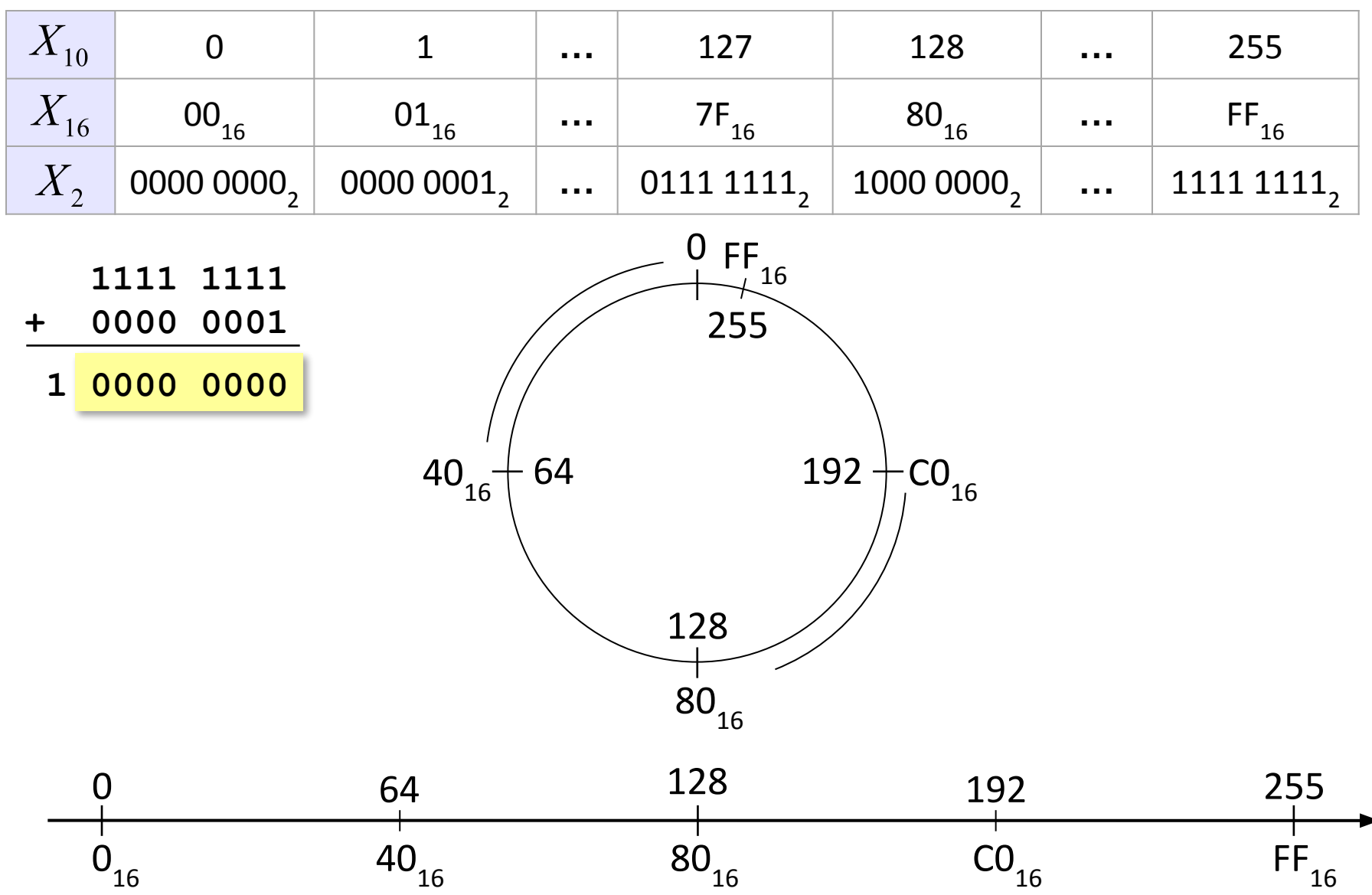

## **Целые числа без знака: диапазон**

$$
X_{\text{max}} = 2^K - 1
$$

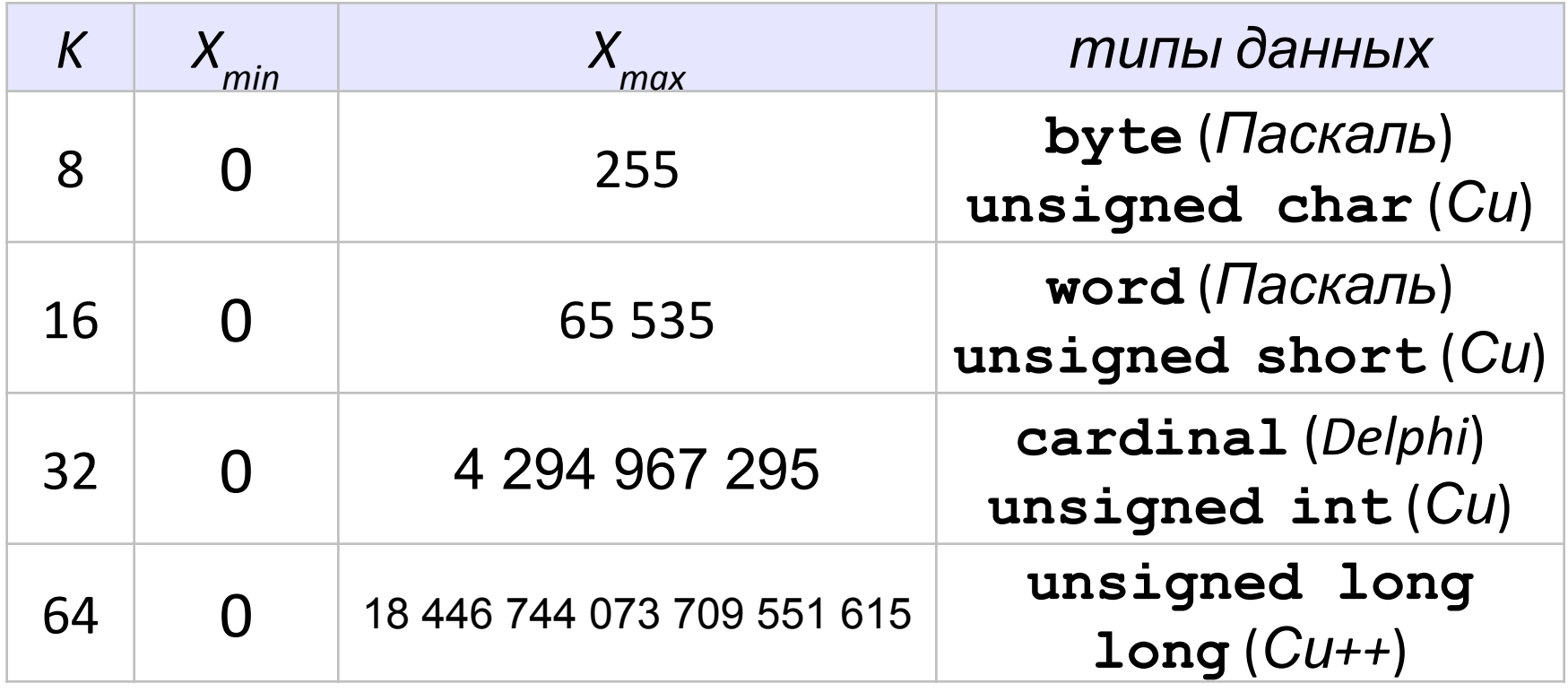

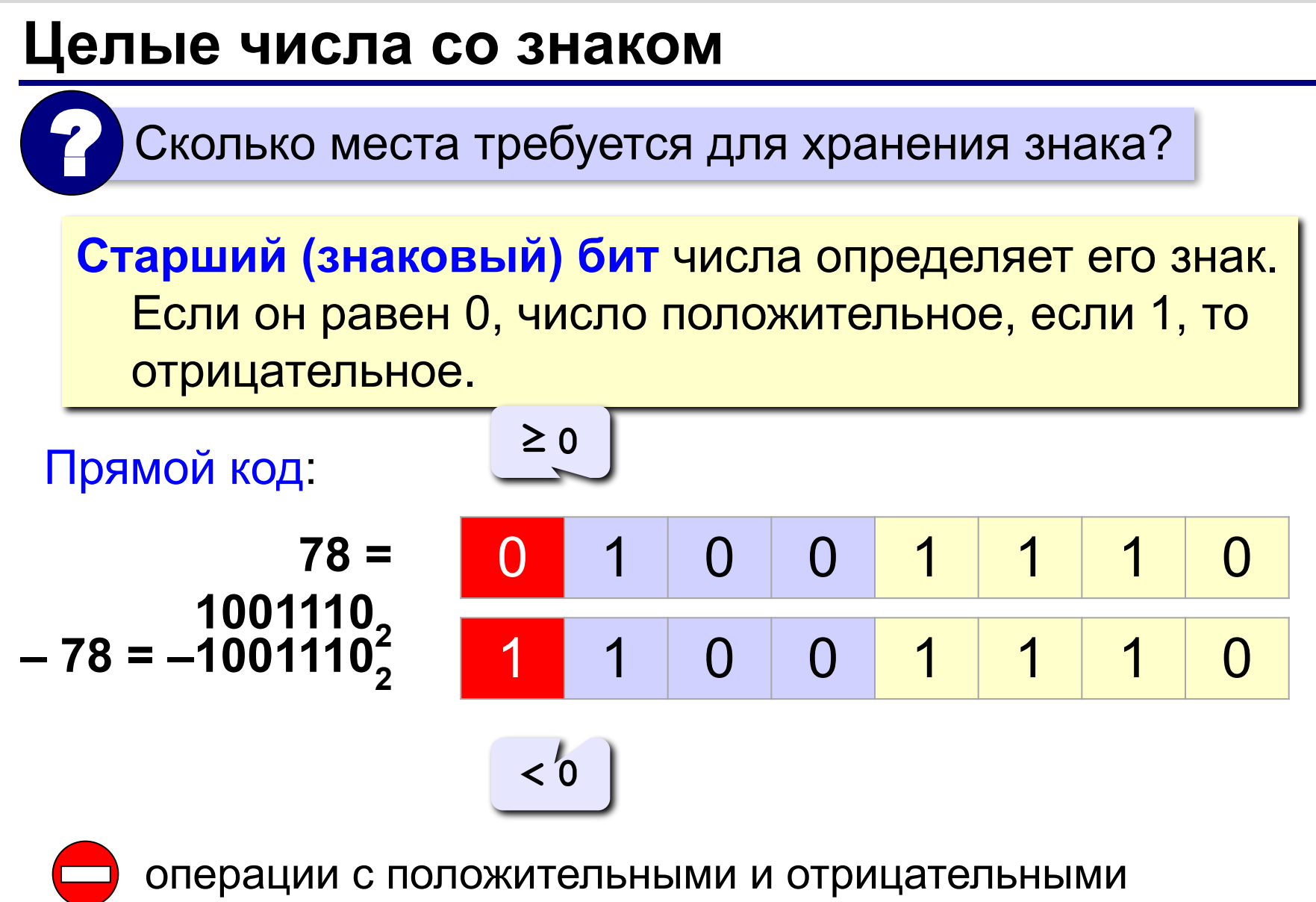

числами выполняются по-разному!

#### **Целые числа со знаком**

Идея: «**–** 1» должно быть представлено так, чтобы при сложении с числом «1» получить 0.

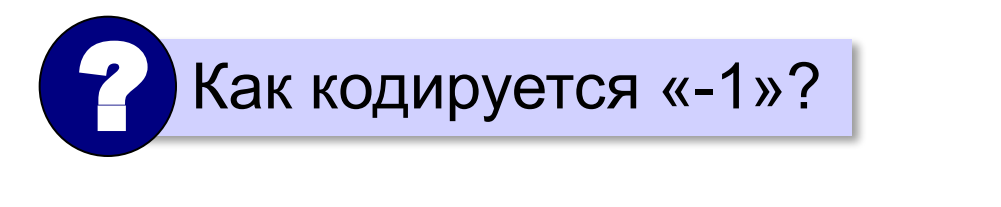

 $1111$   $1111$   $-1 \rightarrow 255$ **+ 0000 0001 1 0000 0000 256 1**

Для 8-битных чисел: код числа «**–**X» равен двоичному коду числа 256 **–** X (*дополнение* до 256).

 При *K-*битном кодировании *дополнительный* код числа «**–**X» равен двоичному коду числа 2*<sup>K</sup>*  **–** X (*дополнение* до 2*<sup>K</sup>* ). !

# **Как построить дополнительный код?**

#### **Алгоритм А0:** перевести число 2*<sup>K</sup>* **–** *X* в двоичную систему счисления.

для вычислений требуется *K+1* разряд

#### **Алгоритм А1:**

- 1) перевести число *X* в двоичную систему счисления;
- 2) построить *обратный код*, выполнив *инверсию* всех битов (заменить 0 на 1 и наоборот);

3) к результату добавить 1.

$$
78 = 010011102
$$
  
10110001  $\leftarrow$  инверсия  
-78  $\rightarrow$  10110010 | +1

# **Как построить дополнительный код?**

### **Алгоритм А2:**

- 1) перевести число *X-1* в двоичную систему счисления;
- 2) выполнить инверсию всех битов.

$$
78 - 1 = 77 = 010011012
$$
  
-78 → 10110010<sup>2</sup> ← инверсия

#### **Алгоритм А3:**

- 1) перевести число *X* в двоичную систему счисления;
- 2) выполнить инверсию всех старших битов числа, кроме младшей единицы и нулей после нее.

### $78 = 01001110$ <sub>2</sub> **-78 → 10110010** ← инверсия

#### **Целые числа со знаком**

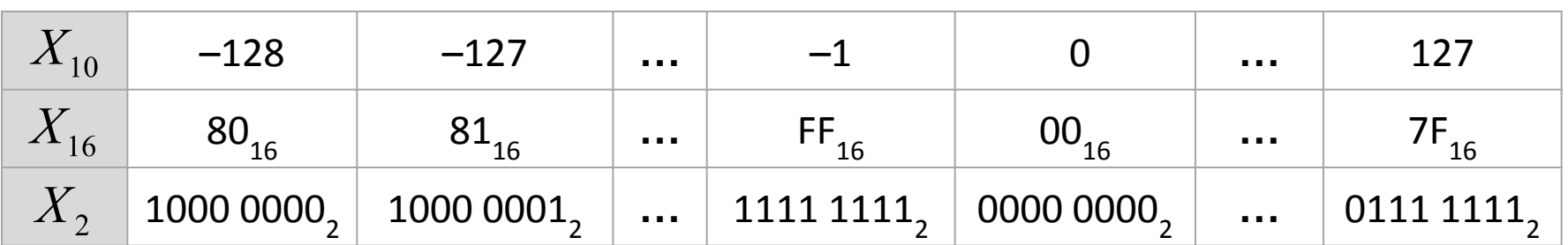

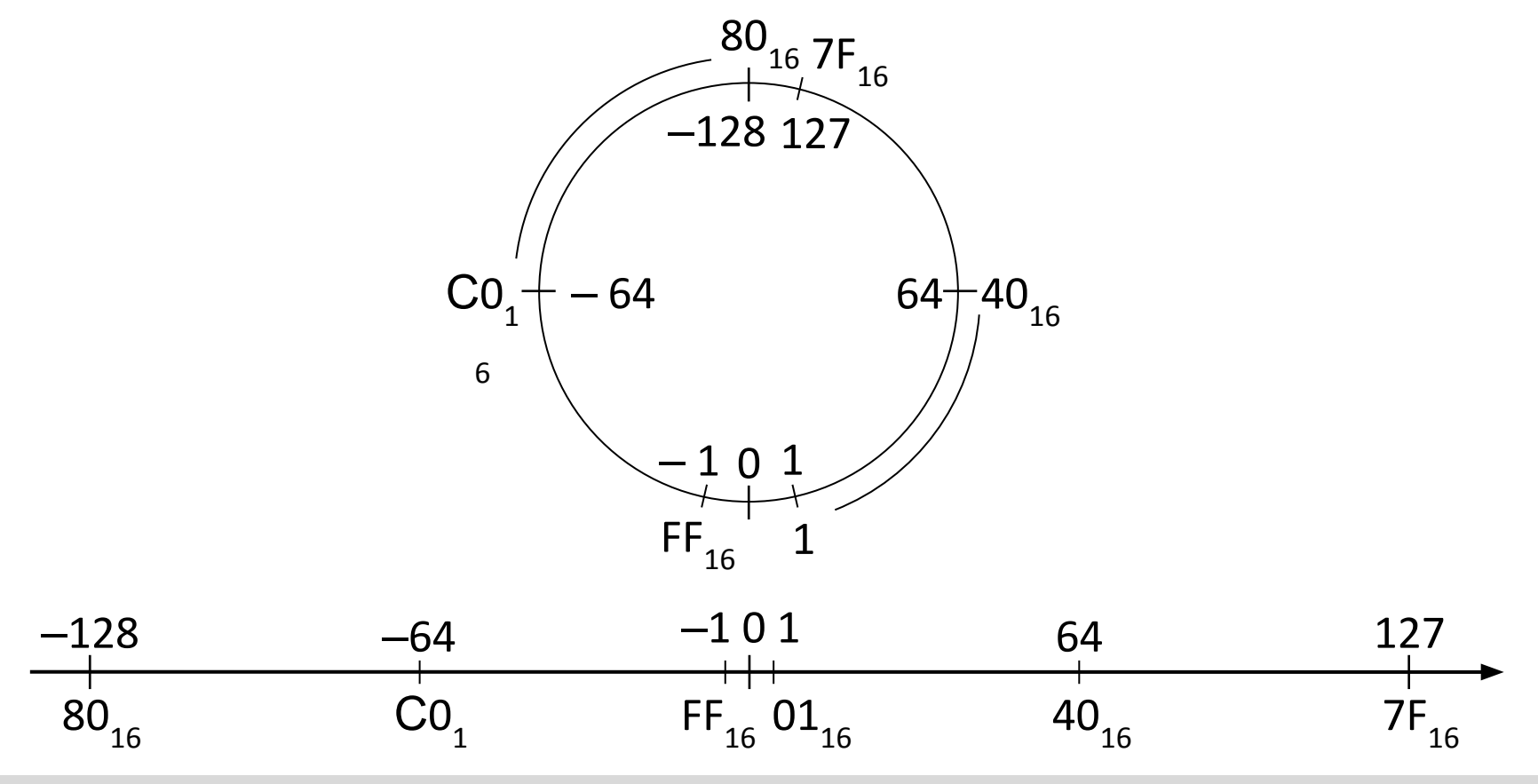

© К.Ю. Поляков, Е.А. Ерёмин, 20<sup>f</sup><sup>3</sup> http://kpolyakov.spb.ru

#### **Целые числа co знаком: диапазон**

$$
X_{\min} = -2^{K-1}
$$
  $X_{\max} = 2^{K-1} - 1$ 

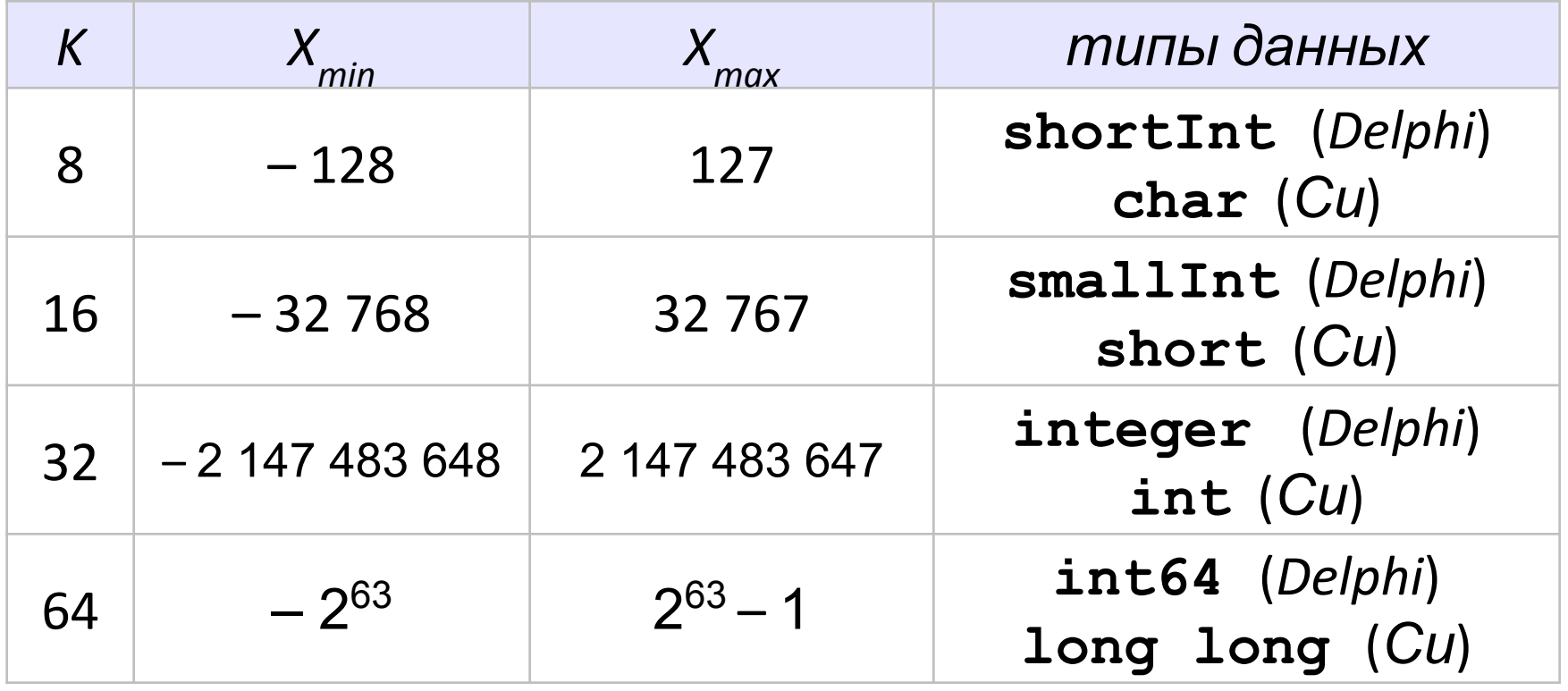

# **Компьютерная арифметика**

# **§ 28. Операции с целыми числами**

!

#### **Сложение и вычитание**

 Операции с положительными и отрицательными числами выполняются по одинаковым алгоритмам!

$$
+\underbrace{-9}_{-4} + \underbrace{0000}_{-1111} \underbrace{0101}_{0111}
$$

 Вычитание = сложение с дополнительным кодом вычитаемого! !

# **Переполнение**

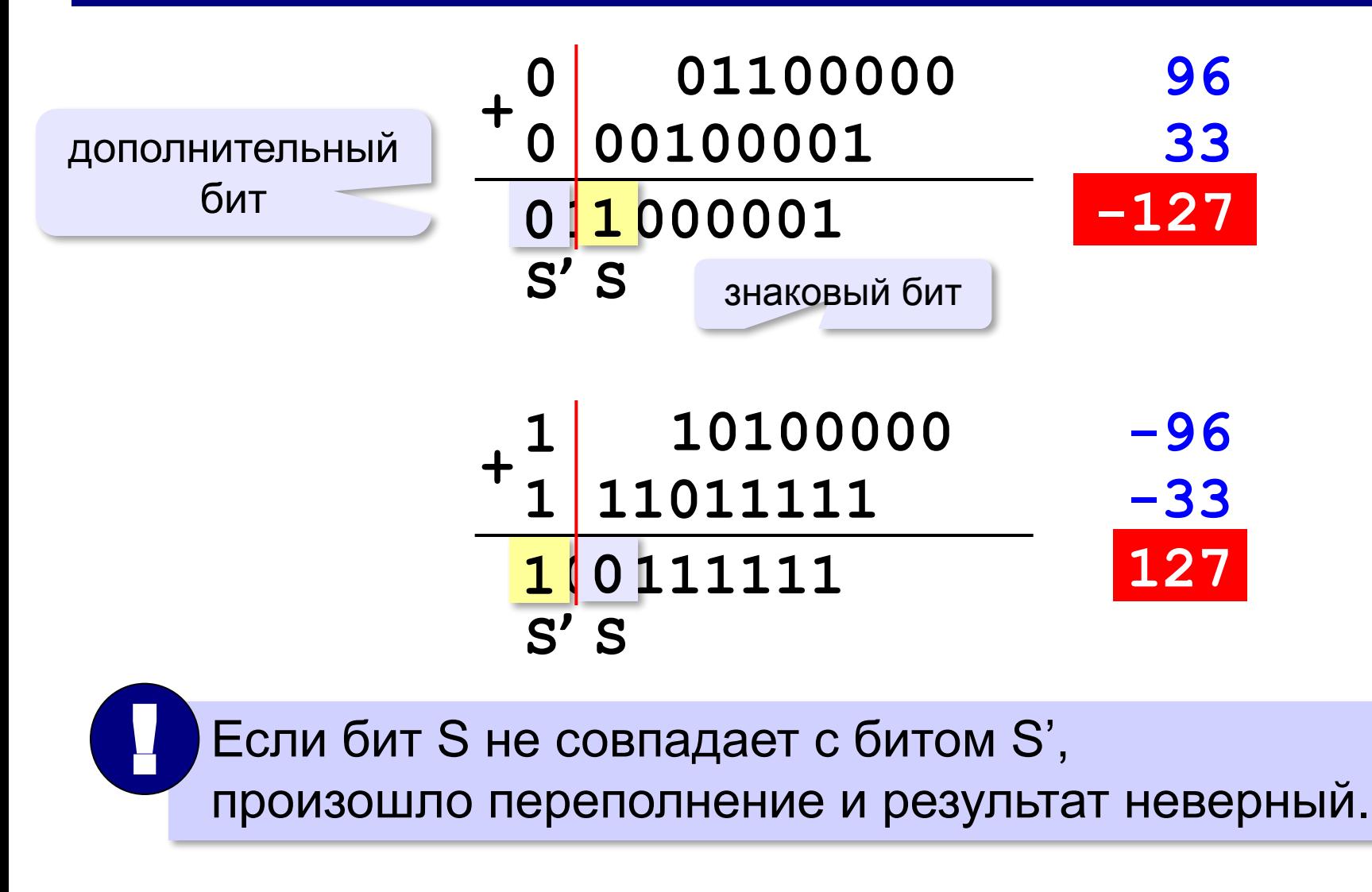

### **Умножение**

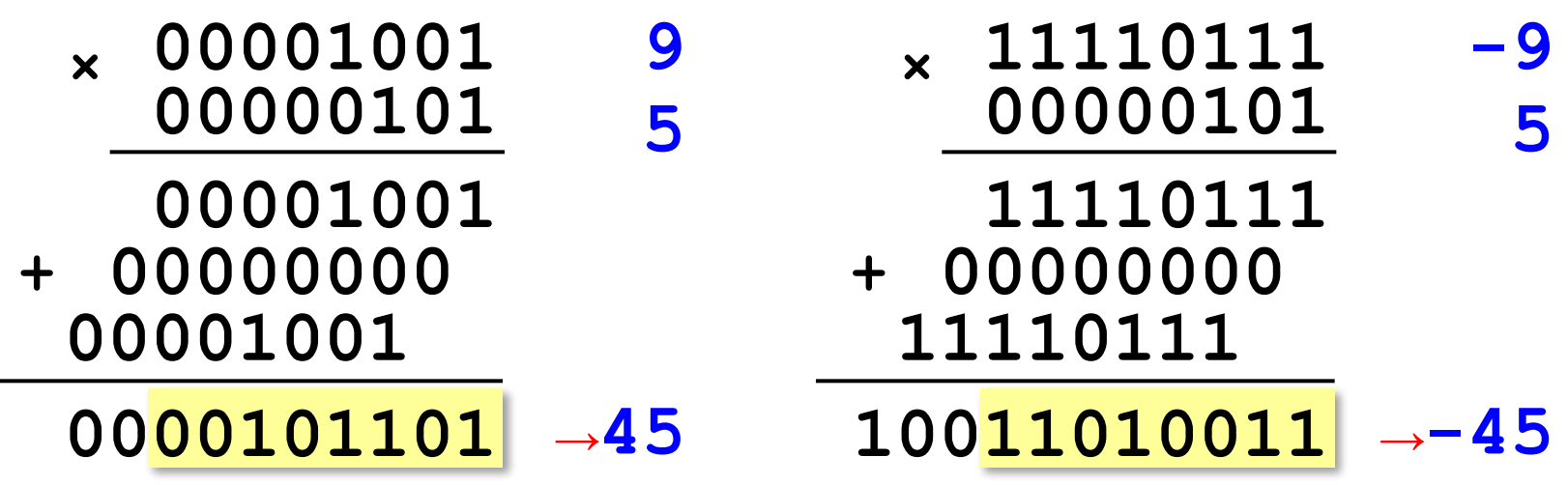

 Умножение выполняется с помощью сложения и сдвига. !

# **Поразрядные логические операции**

#### **Поразрядные операции** выполняются

с отдельными битами числа и не влияют на остальные.

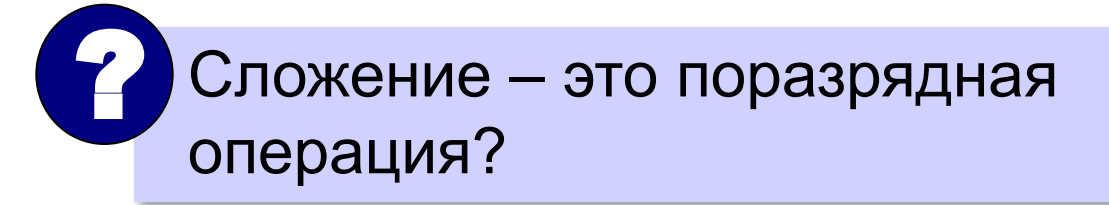

#### **Операция «НЕ» (инверсия, not):**

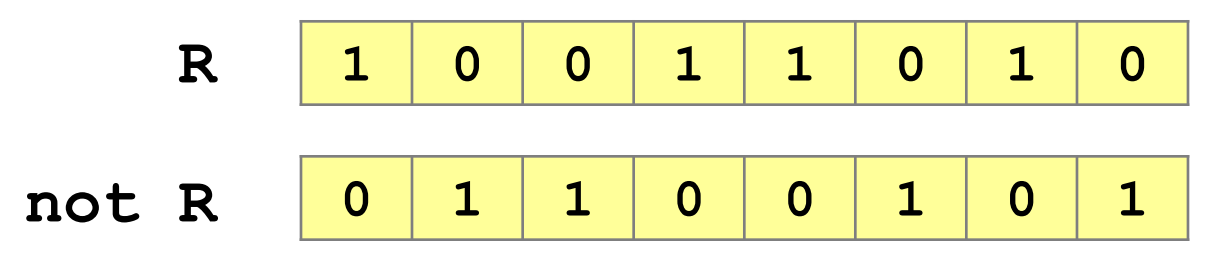

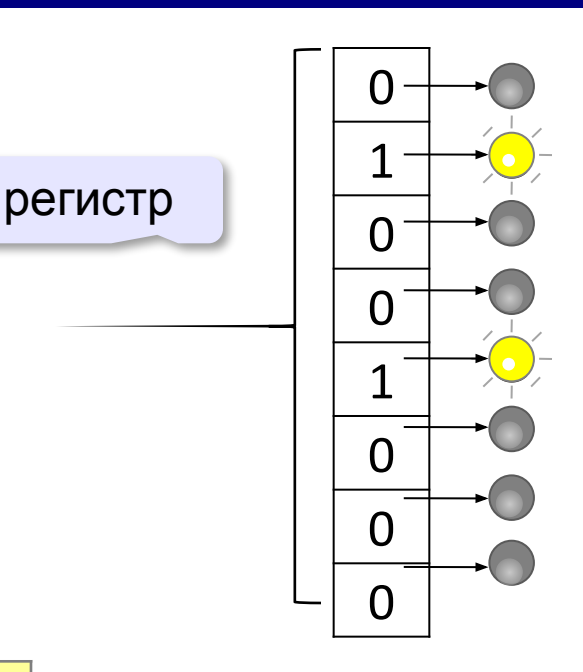

# **Логическая операция «И» (and, &)**

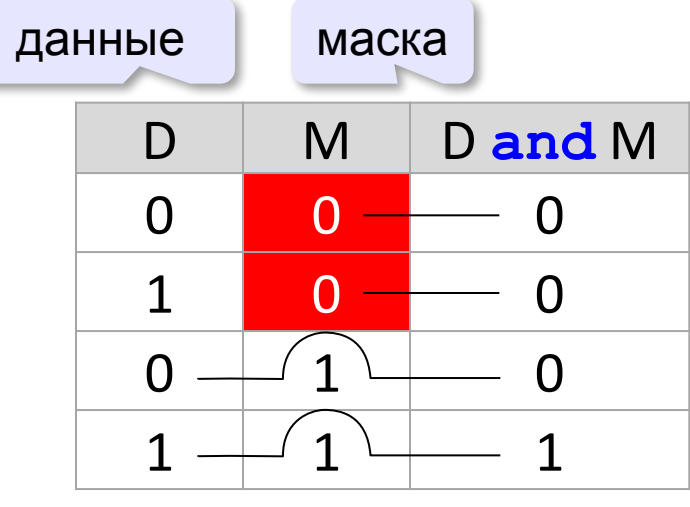

данные маска **Маска** – константа, которая определяет область применения логической операции к битам многоразрядного числа.

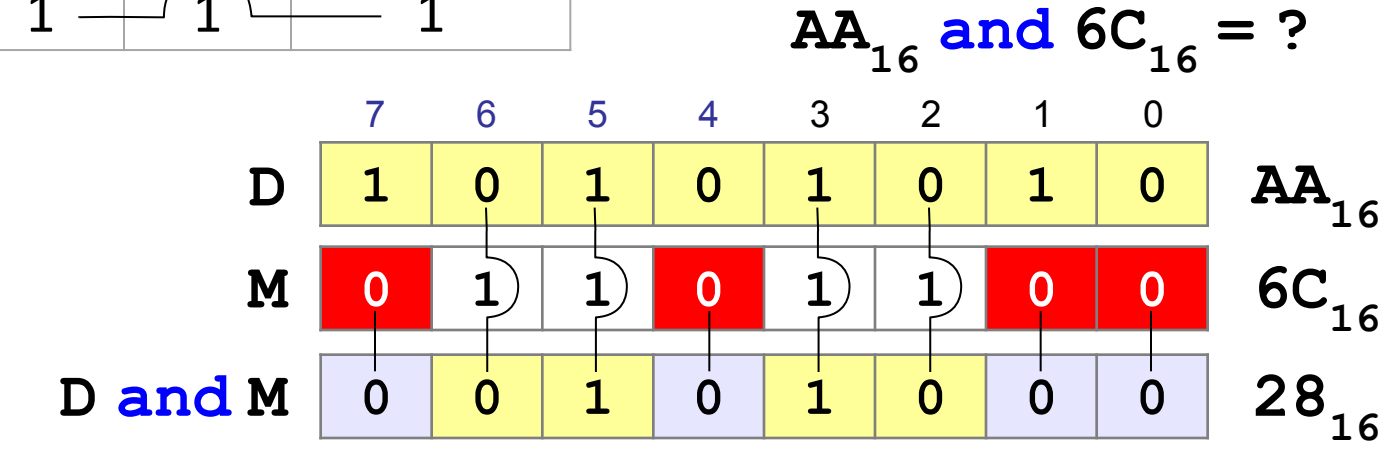

 С помощью операции «И» можно сбросить (установить в ноль) биты, для которых маска равна 0! !

# **Логическая операция «ИЛИ» (or, |)**

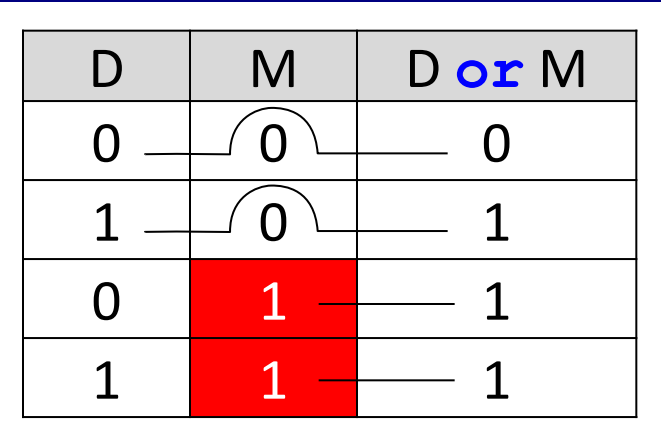

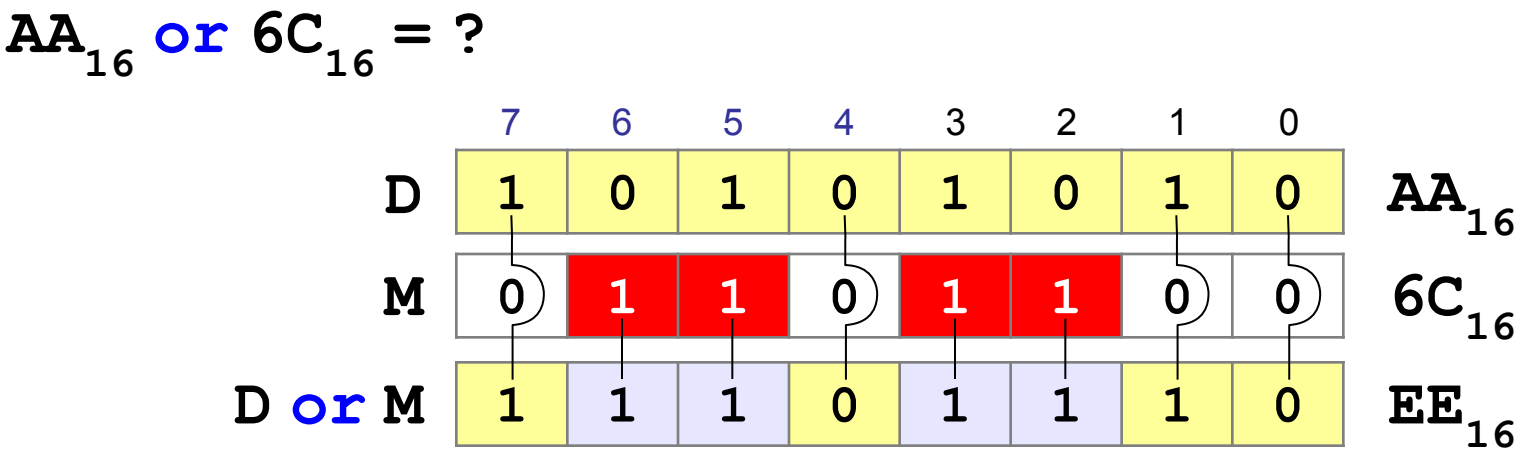

 С помощью операции «ИЛИ» можно записать единицу в биты, для которых маска равна 1! !

# **Операция «исключающее ИЛИ» (xor, ^)**

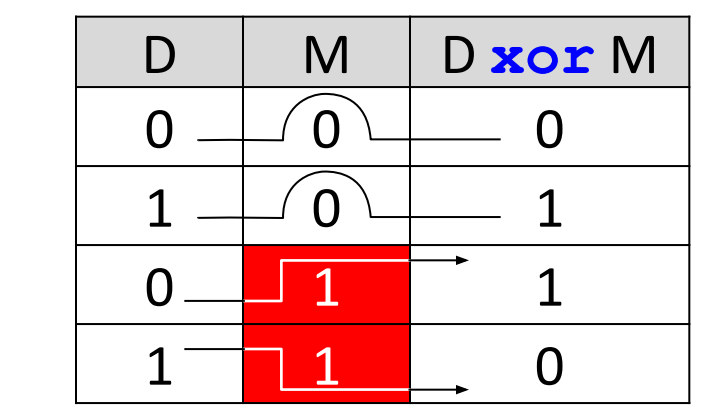

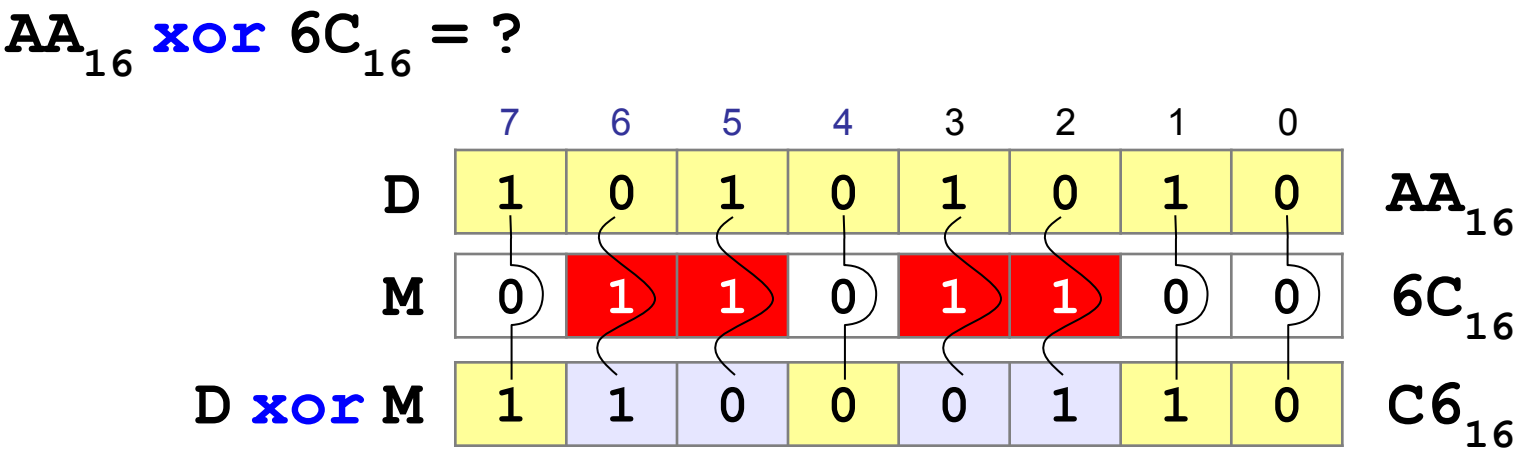

 С помощью операции «исключающее ИЛИ» можно инвертировать биты, для которых маска равна 1! !

### **Битовые логические операции (итог)**

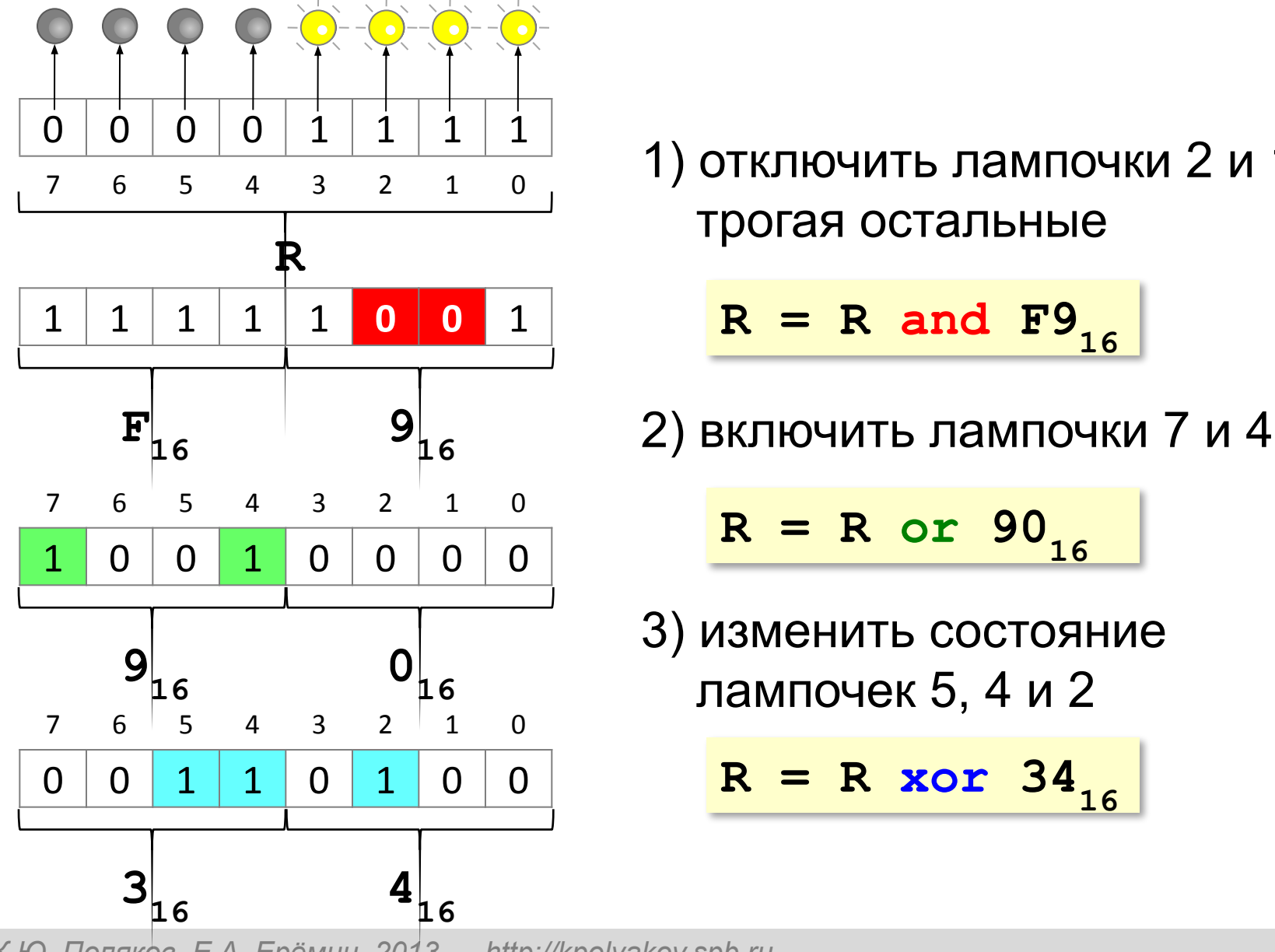

1) отключить лампочки 2 и 1, не трогая остальные

$$
R = R \text{ and } F9_{16}
$$

$$
R = R \text{ or } 90_{16}
$$

3) изменить состояние лампочек 5, 4 и 2

$$
R = R \text{ xor } 34_{16}
$$

### **Шифрование с помощью xor**

**Идея: (A xor B) xor B = A**

 Операция «исключающее ИЛИ» *обратима*, то есть ее повторное применение восстанавливает исходное значение! !

# **Текст: 2\*2=4 Коды символов:**   $'2' = 32_{16} = 00110010_{2}$  $'$  \*  $'$  = 2A<sub>16</sub> = 00101010<sub>2</sub>  $\mathbf{I} = \mathbf{I} = 3\mathbf{D}_{16} = 00111101_{2}$  $\binom{14}{4}$  = 34<sub>16</sub> = 00110100<sub>2</sub>

#### **Шифрование с помощью xor**

$$
Macka: 23 = 1716 = 000101112
$$
  
\n'2' → 32<sub>16</sub> xor 17<sub>16</sub> = 25<sub>16</sub> → '%'  
\n'\*' → 2A<sub>16</sub> xor 17<sub>16</sub> = 3D<sub>16</sub> → ' ='  
\n'=' → 3D<sub>16</sub> xor 17<sub>16</sub> = 2A<sub>16</sub> → ' \*'  
\n'4' → 34<sub>16</sub> xor 17<sub>16</sub> = 23<sub>16</sub> → ' #'

**Исходный текст: 2\*2=4 Зашифрованный текст: %=%\*# Расшифровка:**

$$
18' \rightarrow 25_{16} \text{ xor } 17_{16} = 32_{16} \rightarrow 21' \text{ s}
$$
\n
$$
I = I \rightarrow 3D_{16} \text{ xor } 17_{16} = 2A_{16} \rightarrow 21' \text{ s}
$$
\n
$$
I * I \rightarrow 2A_{16} \text{ xor } 17_{16} = 3D_{16} \rightarrow 11' \text{ s}
$$
\n
$$
I * I \rightarrow 23_{16} \text{ xor } 17_{16} = 34_{16} \rightarrow 11' \text{ s}
$$

# **Логический сдвиг**

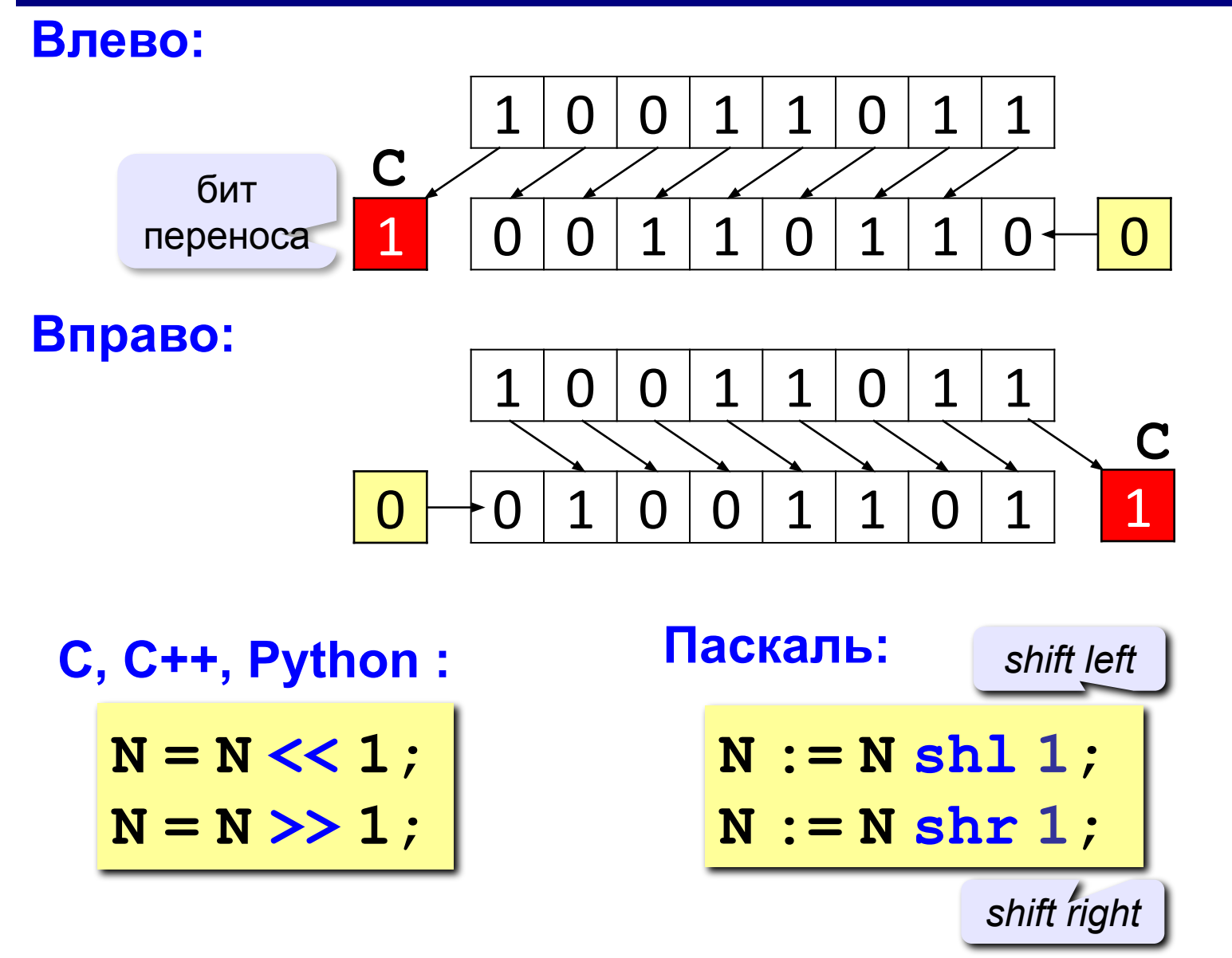

# **Логический сдвиг**

#### **Влево:**

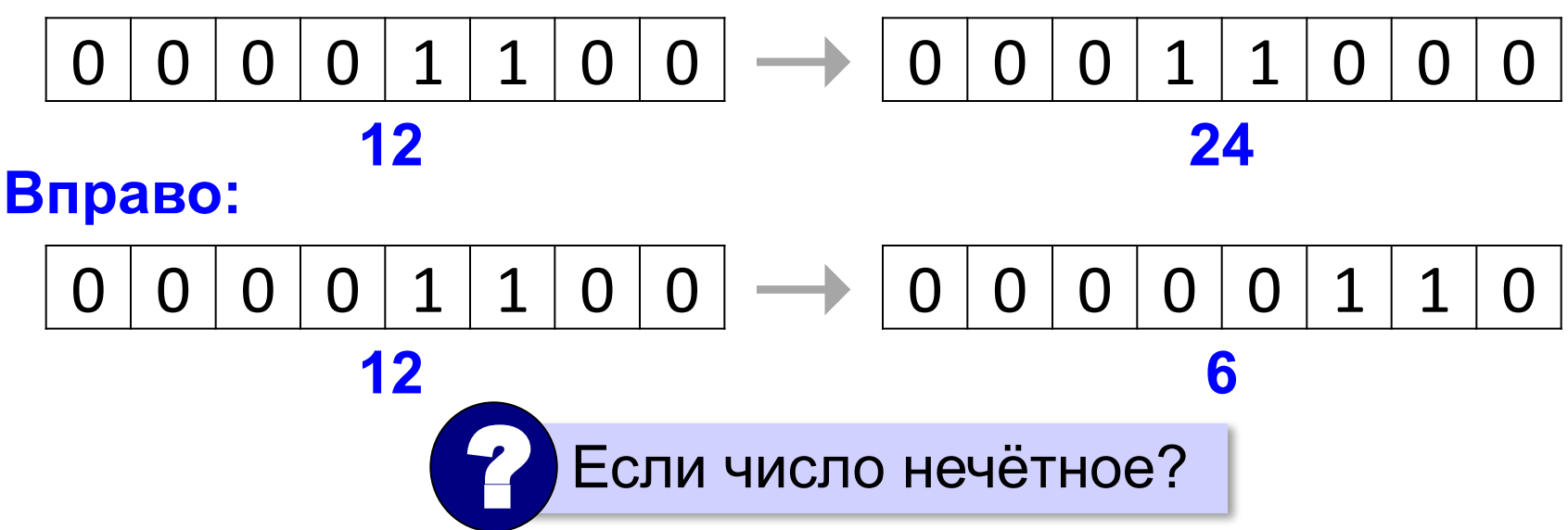

Логический сдвиг влево (вправо) – это быстрый способ **умножения** (деления без остатка) положительного числа **на 2**.

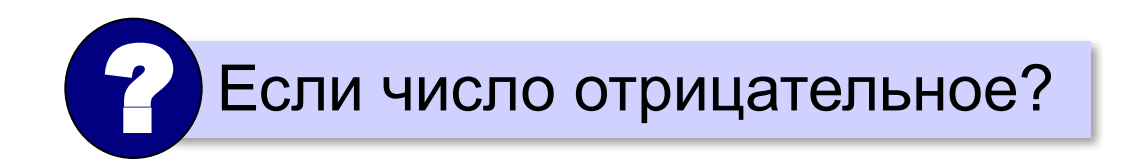

# **Арифметический сдвиг (вправо)**

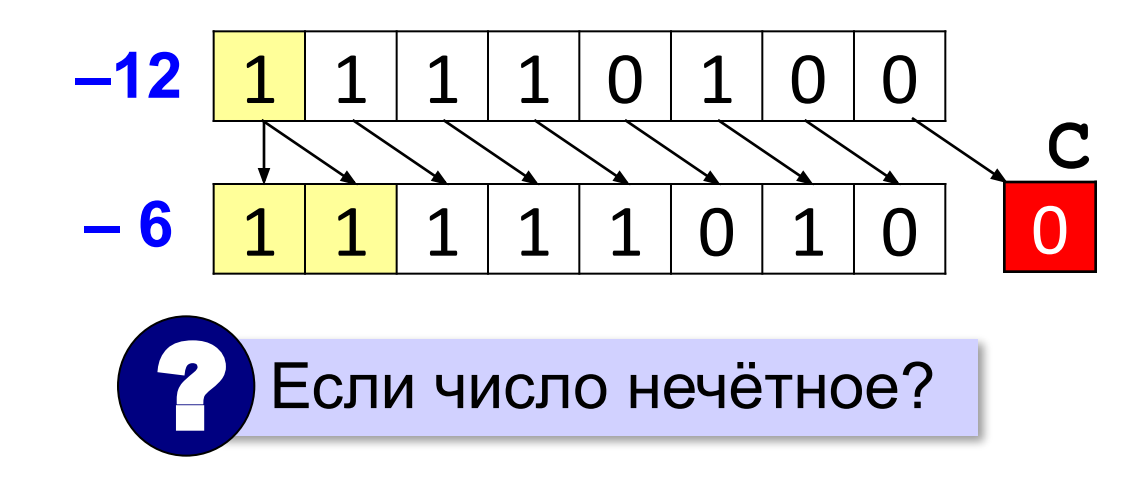

#### **Примеры:**

**11**

**3**

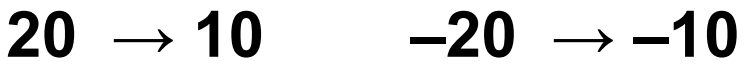

$$
15 \rightarrow 7 \qquad -15 \rightarrow -8
$$

$$
1 \rightarrow 5 \hspace{1cm} -11 \rightarrow -6
$$

$$
\rightarrow 1 \qquad \qquad -3 \rightarrow -2
$$

**1 → 0 –1 → –1** Арифметический сдвиг вправо – деление на 2 нацело **с округлением «вниз»** (к ближайшему меньшему целому).

# **Циклический сдвиг**

**Влево:**

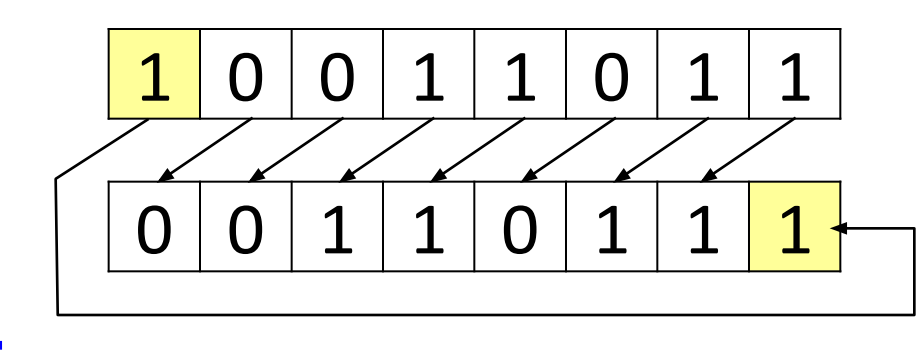

**Вправо:**

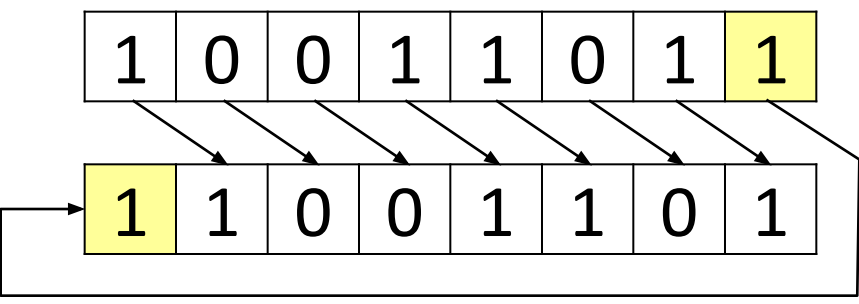

 Циклический сдвиг предназначен для последовательного просмотра битов без потери данных. **!** 

# **Пример**

**Задача**: в целой переменной **N** (**32 бита**) закодирована информация о цвете пикселя в **RGB**:

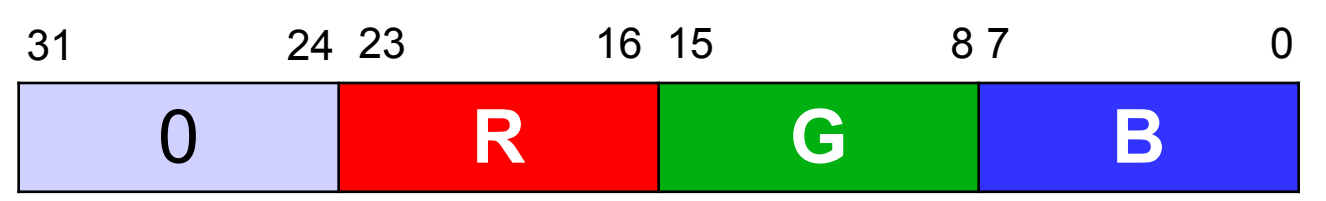

Записать в переменные R, G, B составляющие цвета.

### **Вариант 1**:

- 1. Обнулить все биты, кроме **G**. Маска для выделения **G**: **0000FF00**<sub>16</sub>
- 2. Сдвинуть вправо так, чтобы число **G** передвинулось в младший байт.

C, C++, Python: 
$$
G = (N & OxFFOO) \gg 8
$$
;  
\nПаскаль:  $G := (N \text{ and } $FFOO) \text{ shr } 8$ ;

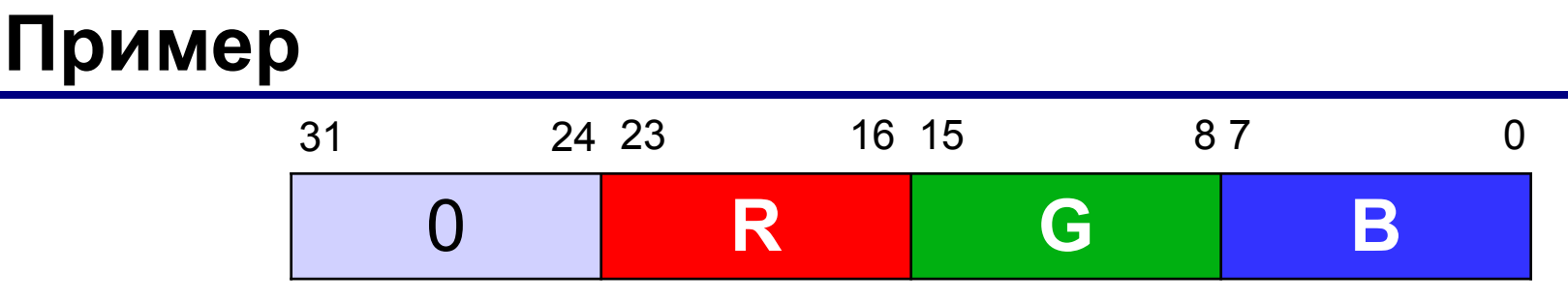

### **Вариант 2**:

- 1. Сдвинуть вправо так, чтобы число **G** передвинулось в младший байт.
- 2. Обнулить все биты, кроме **G**. Маска для выделения **G**: **000000FF**<sub>16</sub>
- $C, C++, Python: G = (N >> 8) & OxFF;$

**Паскаль: G:=(N shr 8) and \$FF;**

? Как решить, используя только сдвиги?

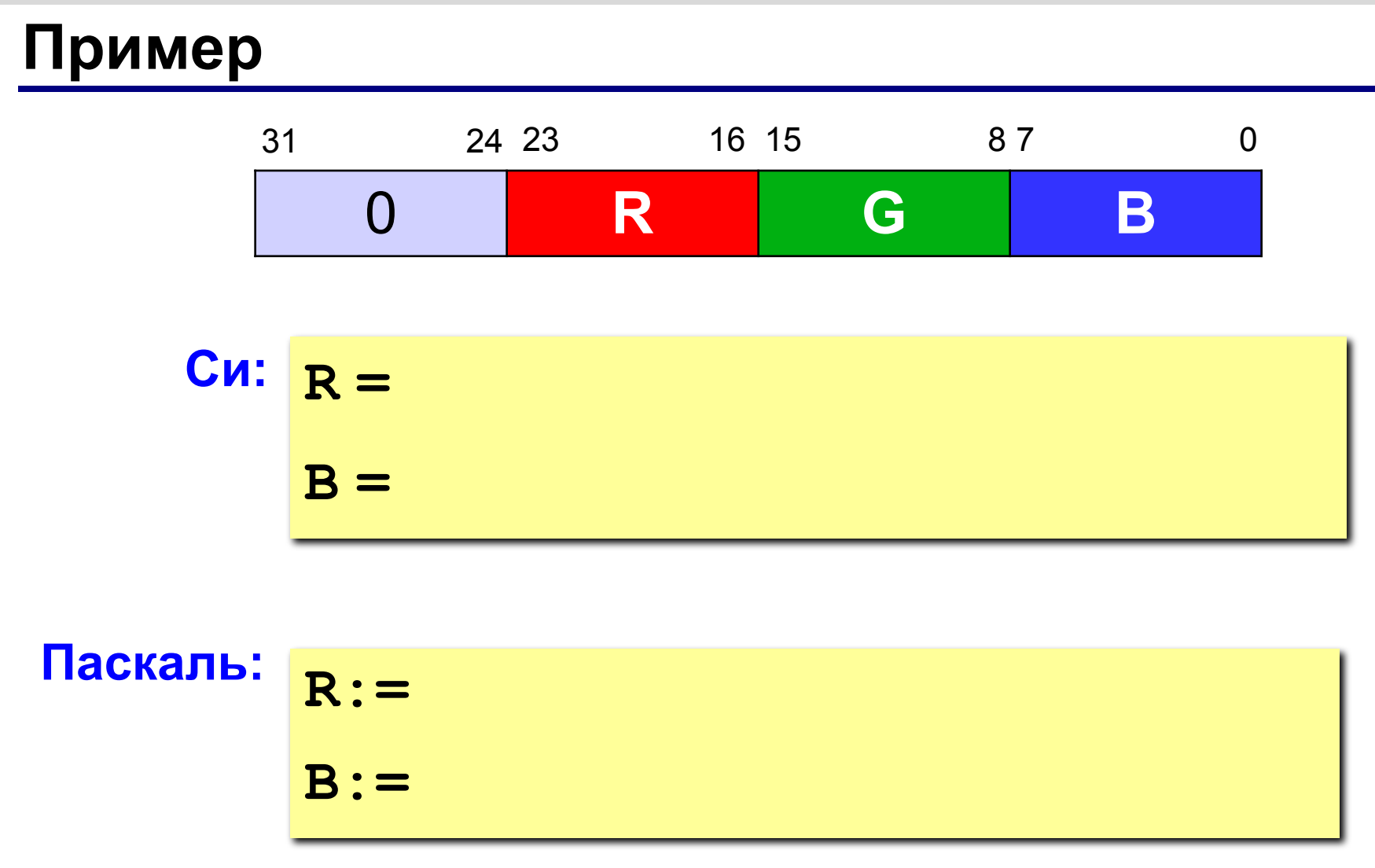

# **Компьютерная арифметика**

# **§ 29. Хранение в памяти вещественных чисел**

# **Хранение вещественных чисел С фиксированной запятой** (в первых ЭВМ): целая часть | дробная часть 0,000000000000012345 123450000000000000,0 для больших и маленьких чисел нужно масштабирование **С плавающей запятой** (автоматическое масштабирование):  $A = +Z \cdot B^P$ 1,2345·10-14 1,2345·10<sup>17</sup>знак порядок  $P$  **3начащая часть**  $Z$ цифры числа положение запятой

#### **Хранение вещественных чисел**

**Теоретически оптимальный вариант** (целая часть = 0):  $0,0012345 = 0,12345 \cdot 10^{-2}$ 12,345 = 0,12345 $\cdot$ 10<sup>2</sup> всегда 0 один разряд расходуется впустую! **Экономный вариант** (целая часть от 1 до B): основание системы счисления

 $0,0012345 = 1,2345 \cdot 10^{-3}$  $12,345 = 1,2345 \cdot 10^{1}$ 

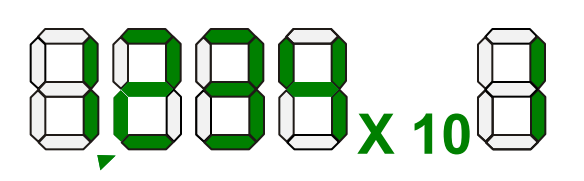

повышение точности при конечном числе разрядов

# **Нормализация**

**Нормализованная форма**: значащая часть *Z* удовлетворяет условию 1 ≤ *Z* < *B*, где *B* – основание системы счисления (стандарт *IEEE 754*).

**Пример:**

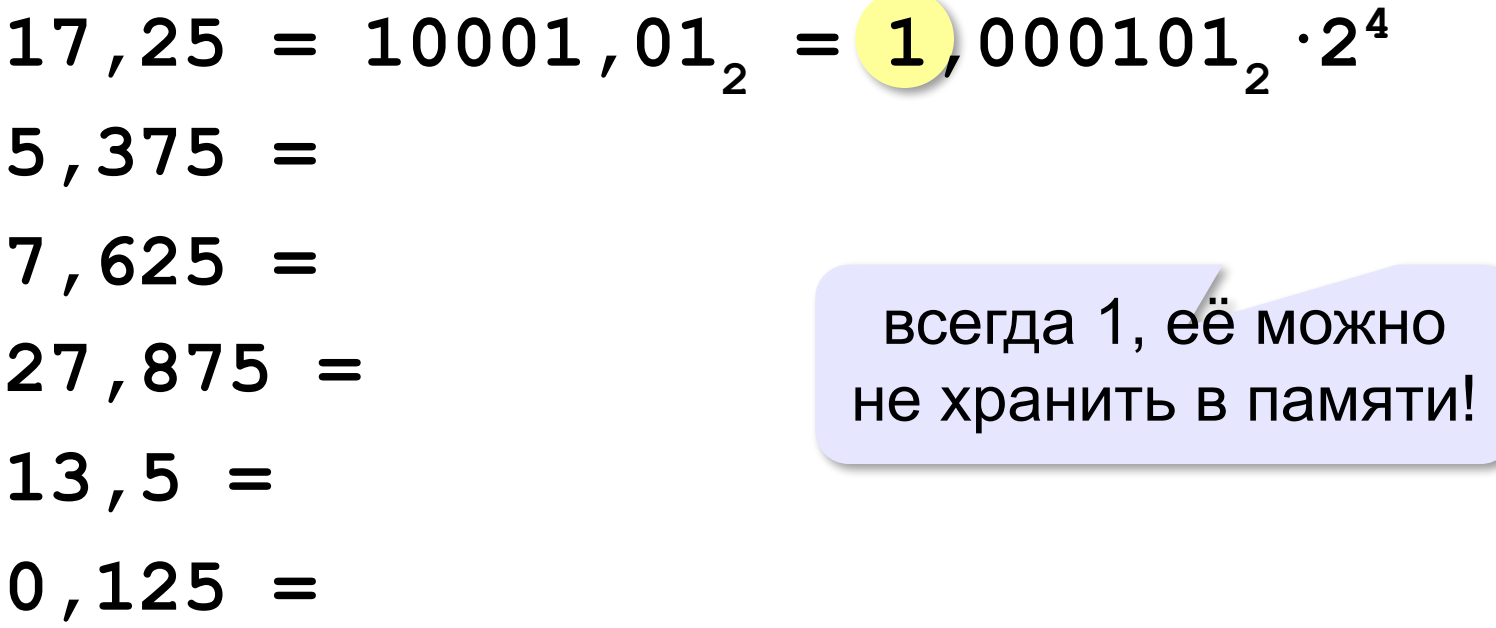

# **Число обычной точности (***single***)**

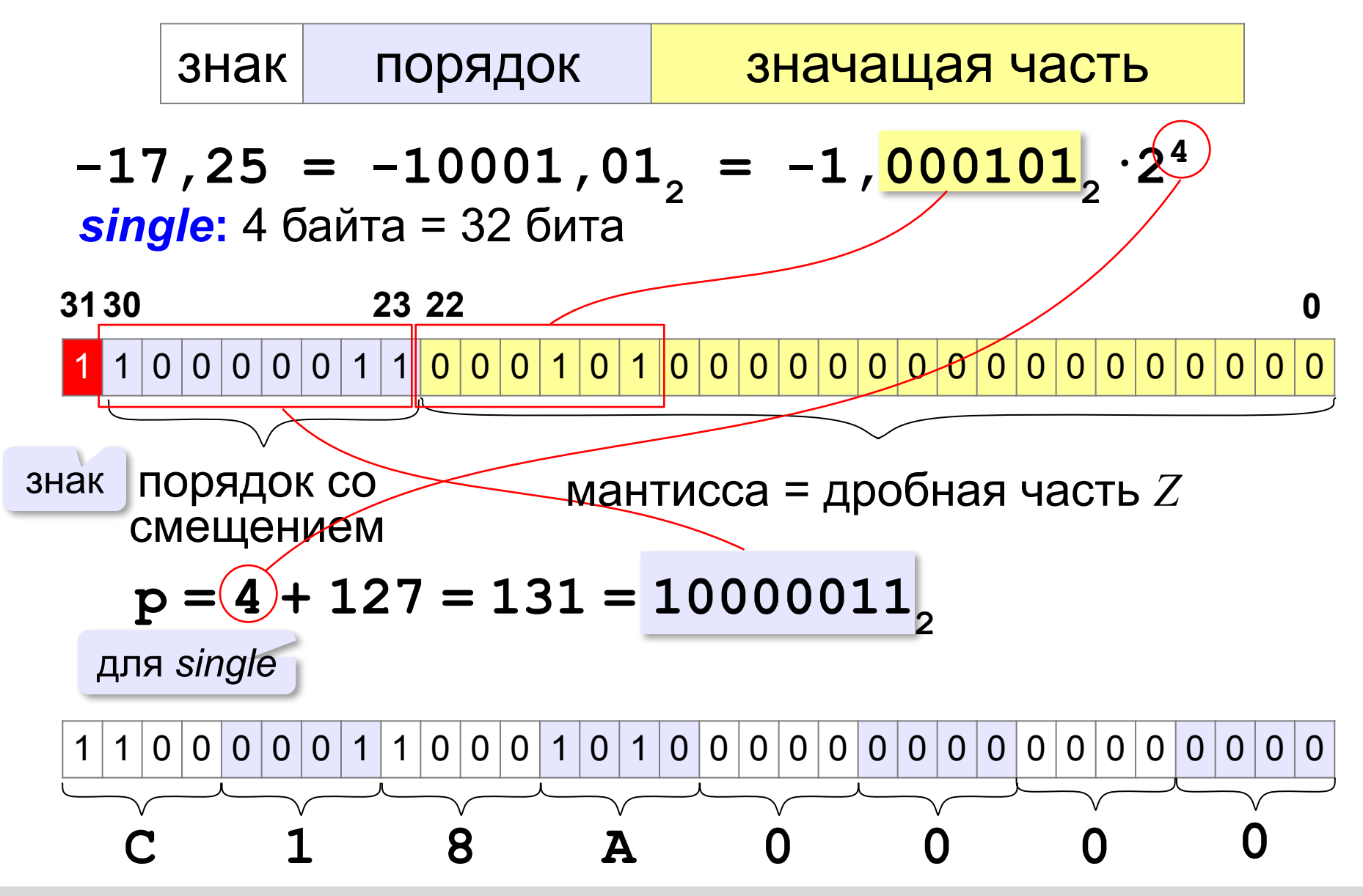

#### **Диапазон вещественных чисел**

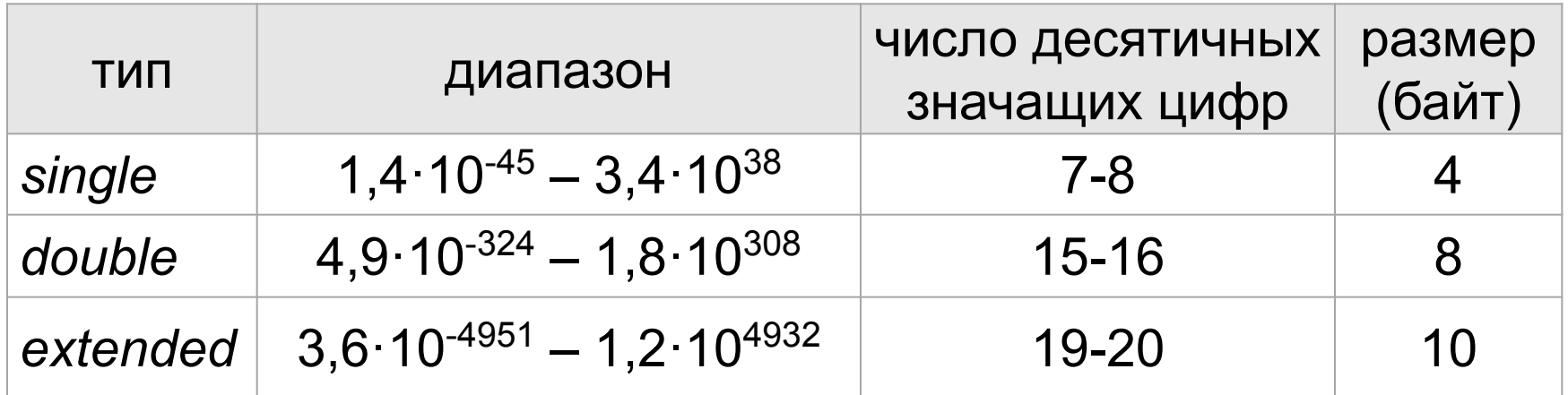

*Extended* – тип для вычислений в сопроцессоре, единица в значащей части не скрывается.

*Single, double* – только для хранения.

# **Компьютерная арифметика**

# **§ 30. Операции с вещественными числами**

#### **Сложение и вычитание**

Как сложить два числа с плавающей запятой?

$$
1,2345\cdot10^{-5}+1,2345\cdot10^{5}=?
$$

Пример:

$$
7,25 = 111,012 = 1,11012 \cdot 22
$$
  
1,75 = 1,11<sub>2</sub> = 1,11<sub>2</sub> \cdot 2<sup>0</sup>

1) порядки выравниваются до большего

$$
1,75 = 0,0111,2^{2}
$$

2) значащие части складываются (или вычитаются)

$$
\begin{array}{c}\n1,1101 \\
+ 0,0111 \\
\hline\n10,0100 \\
\end{array}
$$
\n3) peaynbarayhopmanusyercan  
\n10,01<sub>2</sub> · 2<sup>2</sup> = 1,001<sub>2</sub> · 2<sup>3</sup>

 Почему порядки выравнивают до большего? ?

## **Умножение и деление**

Как умножить два числа с плавающей запятой?

$$
1,2345\cdot10^{-5} \cdot 1,2345\cdot10^{5} = ?
$$

Пример:

- **1**,  $75 = 1$ ,  $11\frac{1}{2} = 1$ ,  $11\frac{1}{2} = 2^0$  $6 = 110$ <sub>2</sub> =  $\frac{1}{2}$ ,  $\frac{1}{2}$   $\cdot 2^2$
- Надо ли выравнивать порядки? ?
- 1) значащие уасти умножаются (или делятся)
	- **1**,  $1\frac{1}{2}$  **1**,  $1\frac{1}{2}$  **= 1**0,  $101\frac{1}{2}$
- 2) порядки складываются (или вычитаются)  $0 + 2 = 2$
- 3) результат нормализуется  $10, 10^2$ ,  $2^2 = 1, 0101$ ,  $2^3$

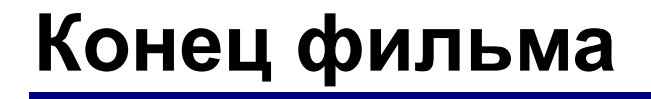

# **ПОЛЯКОВ Константин Юрьевич**

# д.т.н., учитель информатики ГБОУ СОШ № 163, г. Санкт-Петербург kpolyakov@mail.ru

# **ЕРЕМИН Евгений Александрович**

к.ф.-м.н., доцент кафедры мультимедийной дидактики и ИТО ПГГПУ, г. Пермь eremin@pspu.ac.ru

# **Источники иллюстраций**

1. авторские материалы